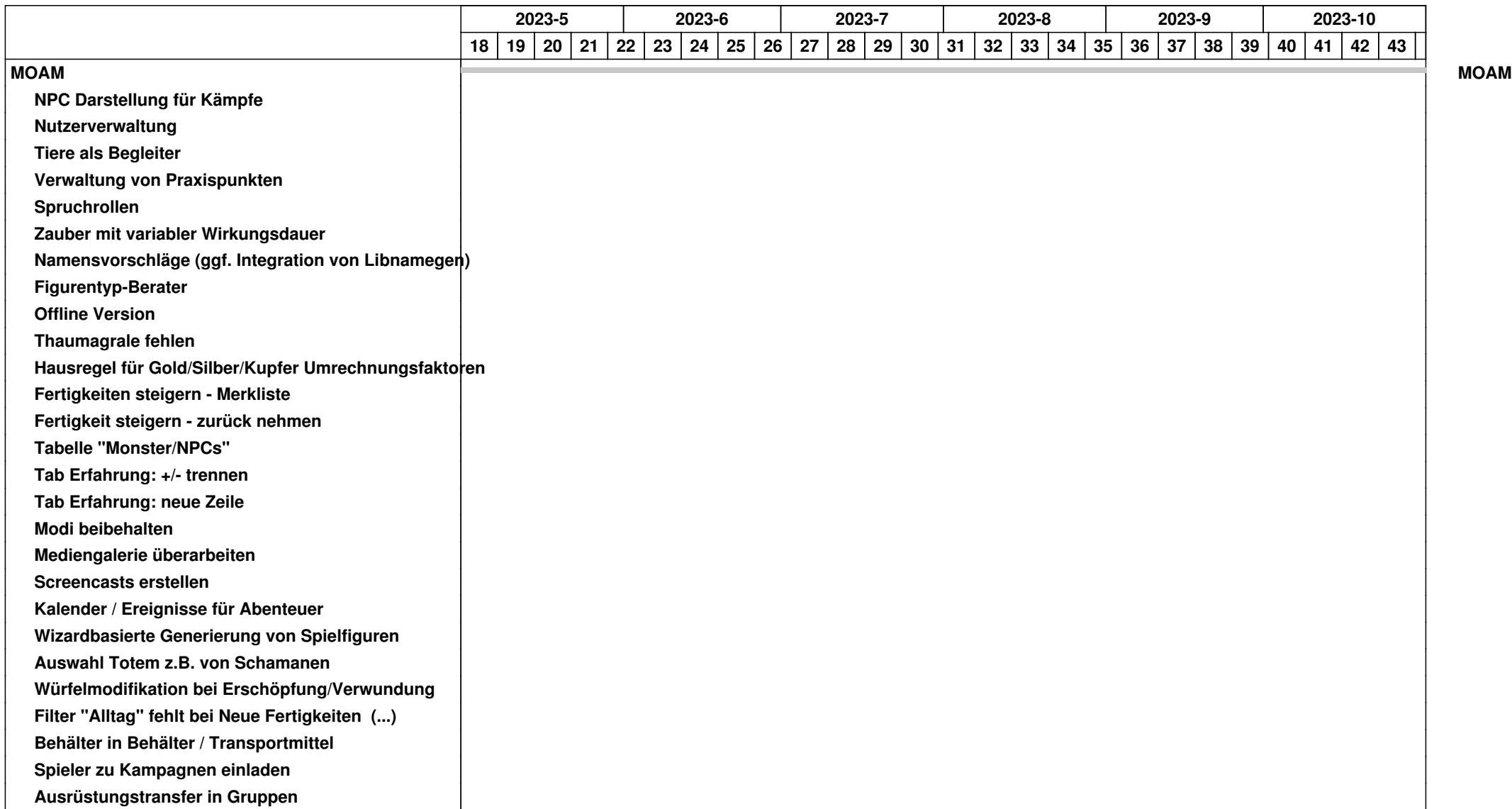

## *06.05.2024 1/4*

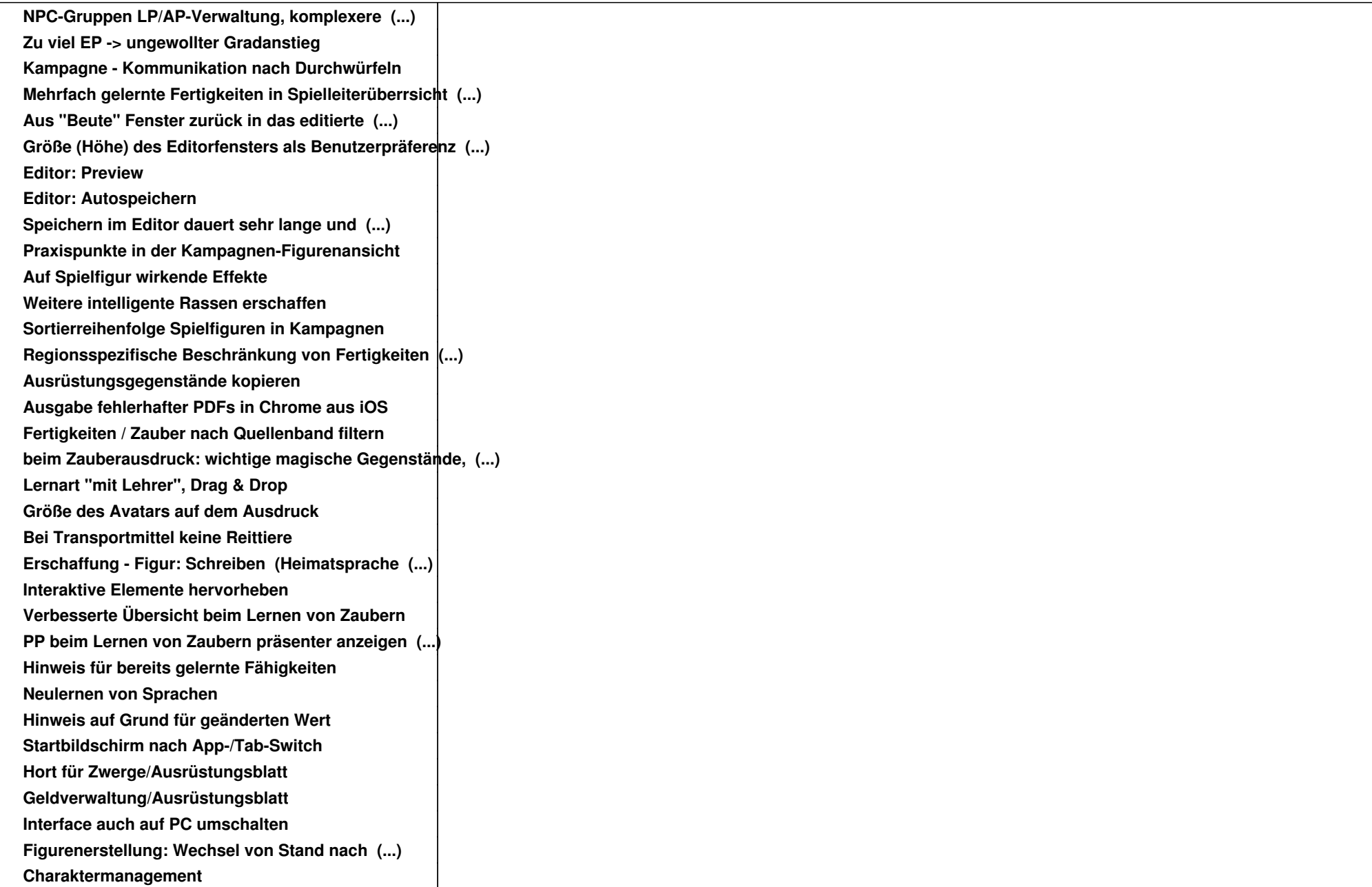

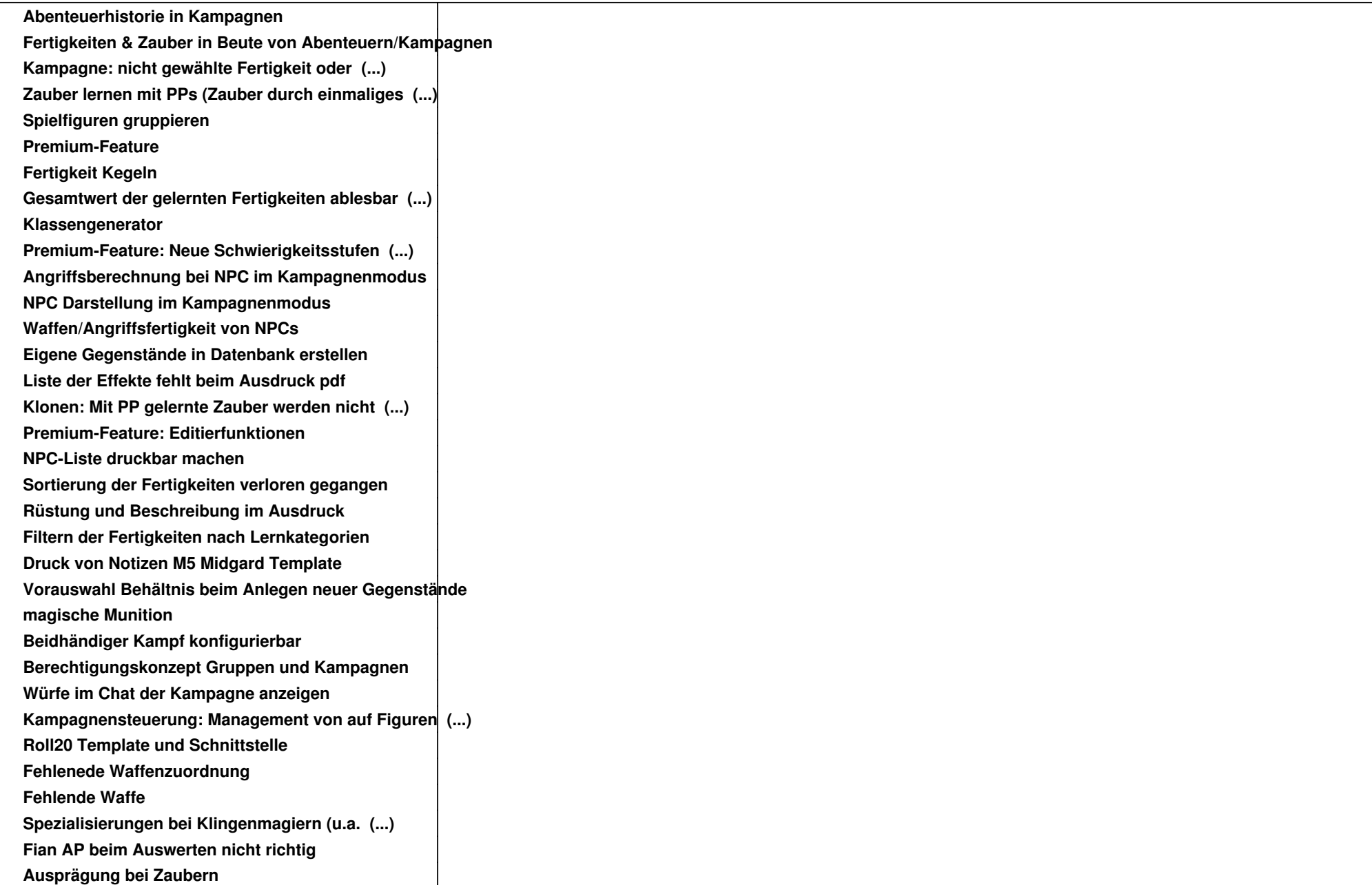

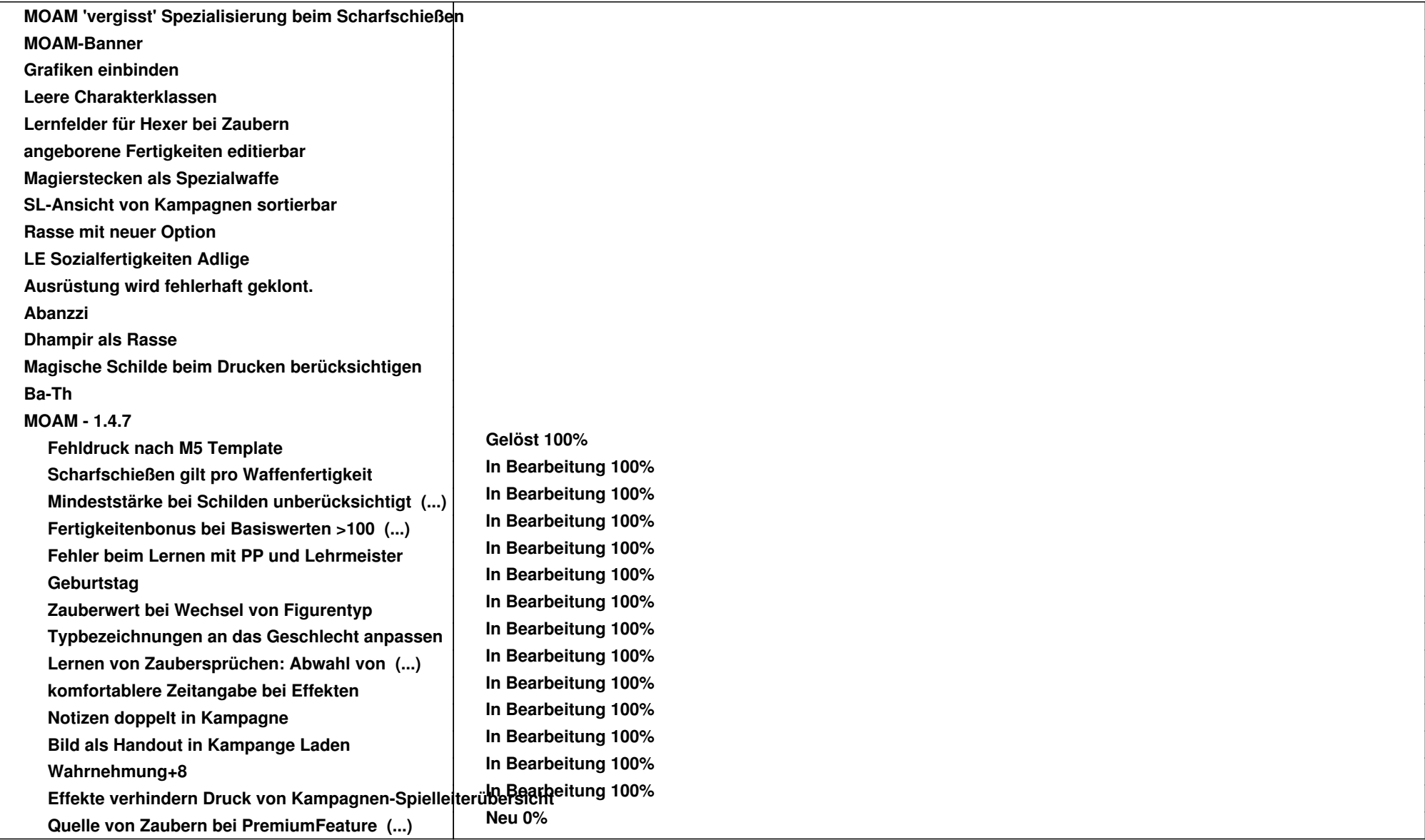